# **PROGRAMACION CON ADO.NET EN C#**

**SERIE A - RESUMEN DE EJERCICIOS** 

- ★ Introducción a la plataforma .NET
- A0 Aplicaciones Windows Forms
- A1 Creación de tablas y columnas
- A2 Clases derivadas de conjuntos de datos
- A3 Definición de conjuntos de datos con XSD
- A4 Persistencia
- **A5 Transformaciones XSLT**
- A6 Enlace de datos simple
- A7 Colecciones y enlace a datos
- A8 Relaciones entre tablas
- A9 Navegación mediante código
- A10 Columnas basadas en expresiones
- A11 Vistas de datos
- A12 Enlace complejo a datos
- A13 Actualizaciones y vistas de datos
- A14 Eventos de actualización

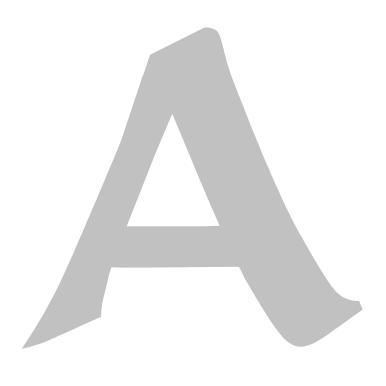

# **INDICE DE MATERIAS**

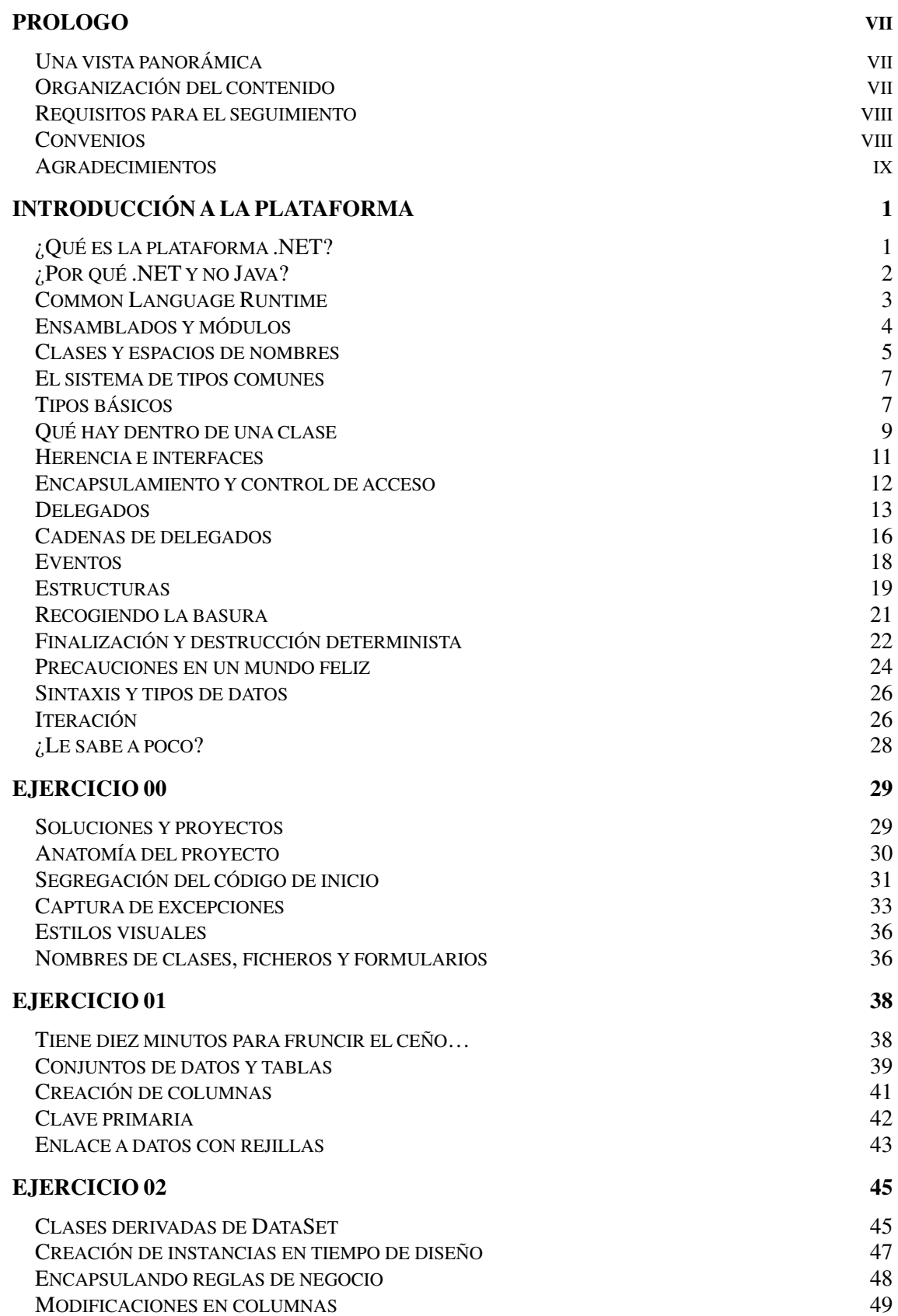

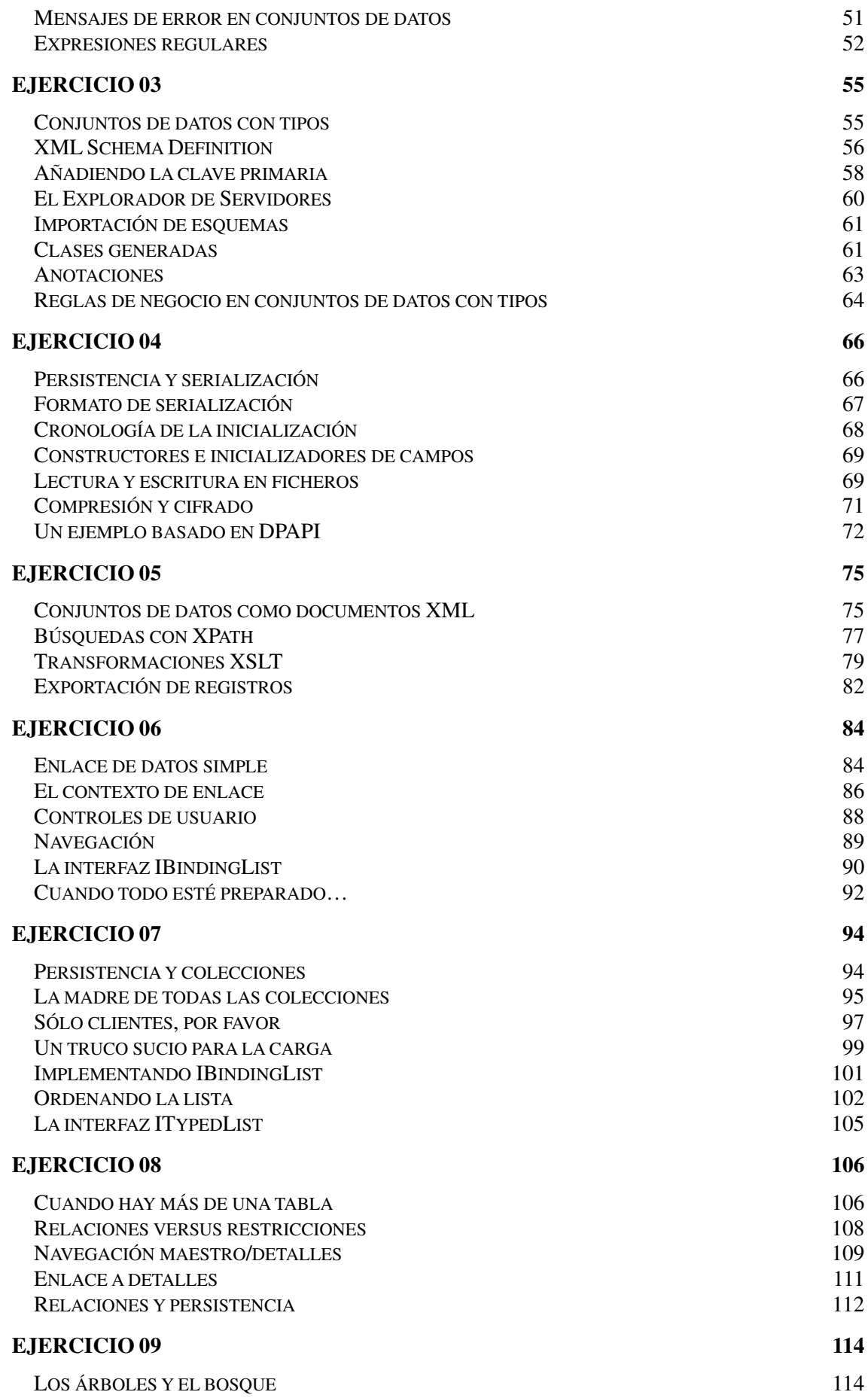

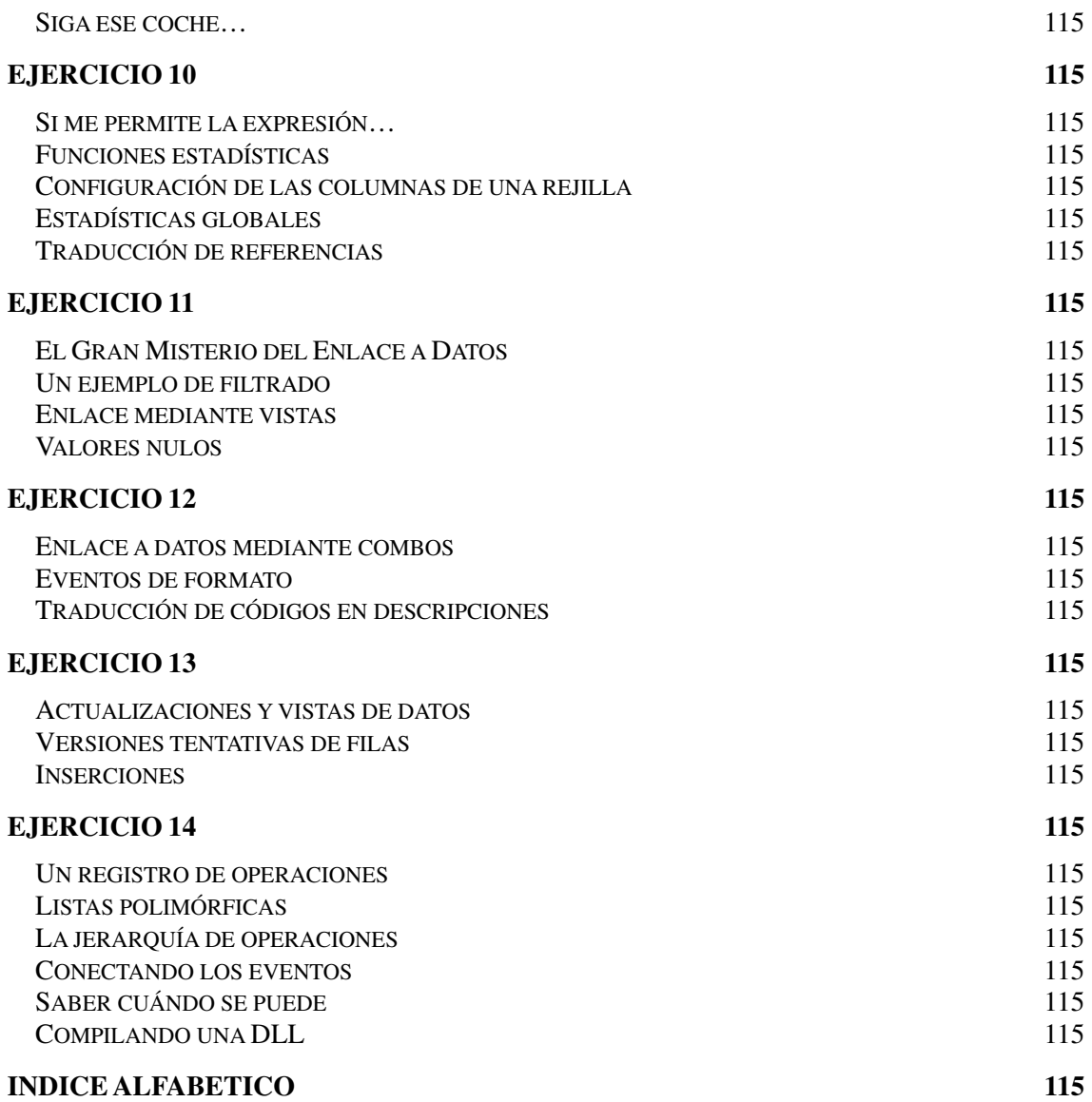

# **PROGRAMACION CON ADO.NET EN C<sup>#</sup>**

**SERIE C - RESUMEN DE EJERCICIOS** 

- C1 Configuración de adaptadores de datos
- C<sub>2</sub> Lectura mediante adaptadores de datos
- C3 Lecturas mediante lotes de consultas
- **C4 Lecturas paramétricas**
- C5 Actualización mediante adaptadores
- **C6 Manejo de identidades**
- C7 Relaciones maestro/detalles
- **C8 Versiones de filas**
- C9 Actualizaciones y transacciones
- C10 Errores de concurrencia
- C11 Orígenes de datos
- C12 Consultas y adaptadores de tablas
- C13 Adaptadores de tablas y relaciones
- C14 Grabación con adaptadores de tablas

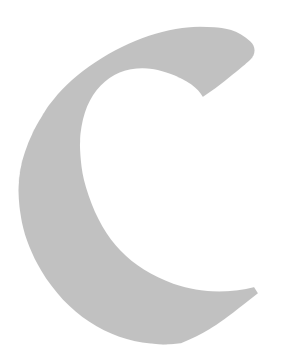

# **INDICE DE MATERIAS**

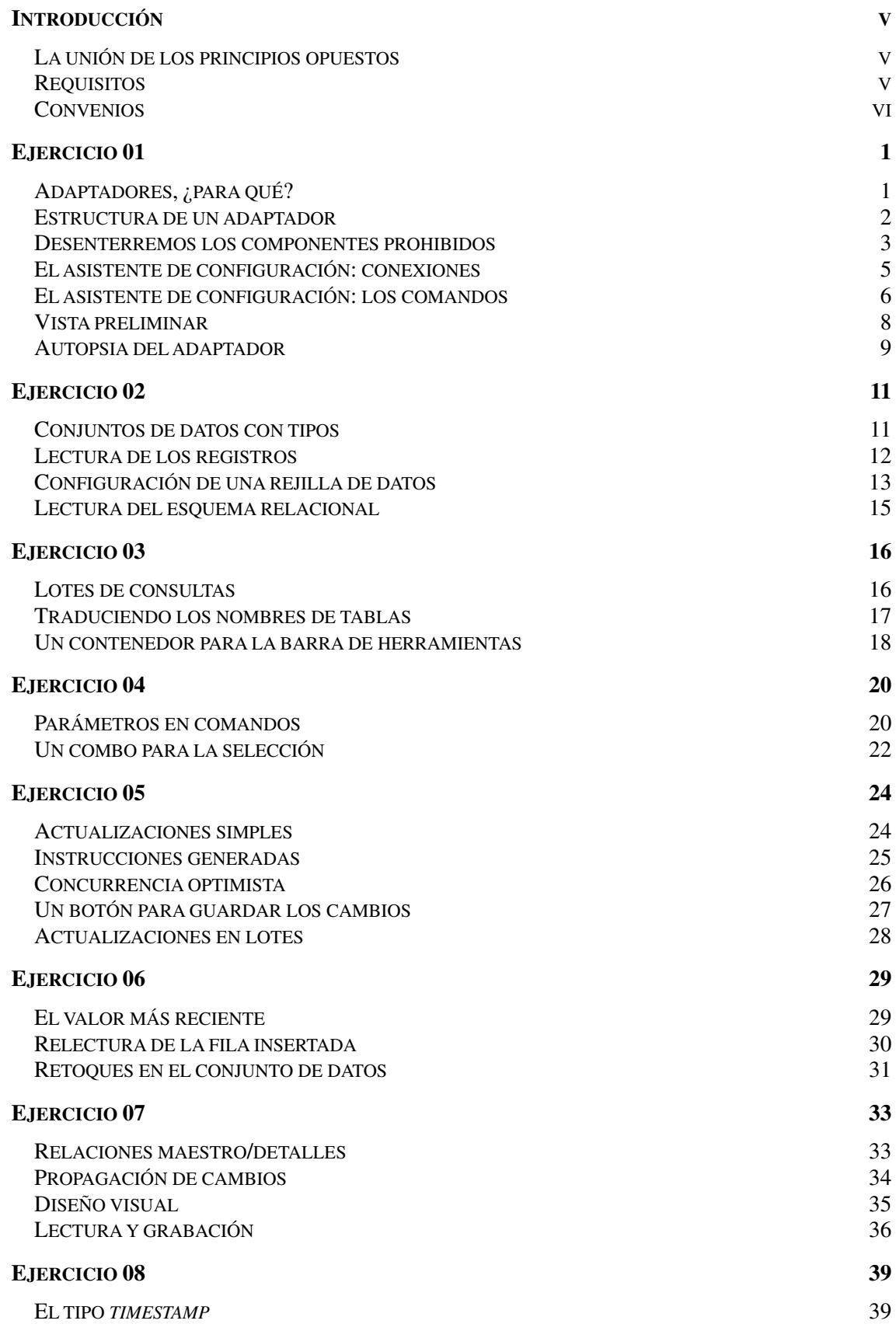

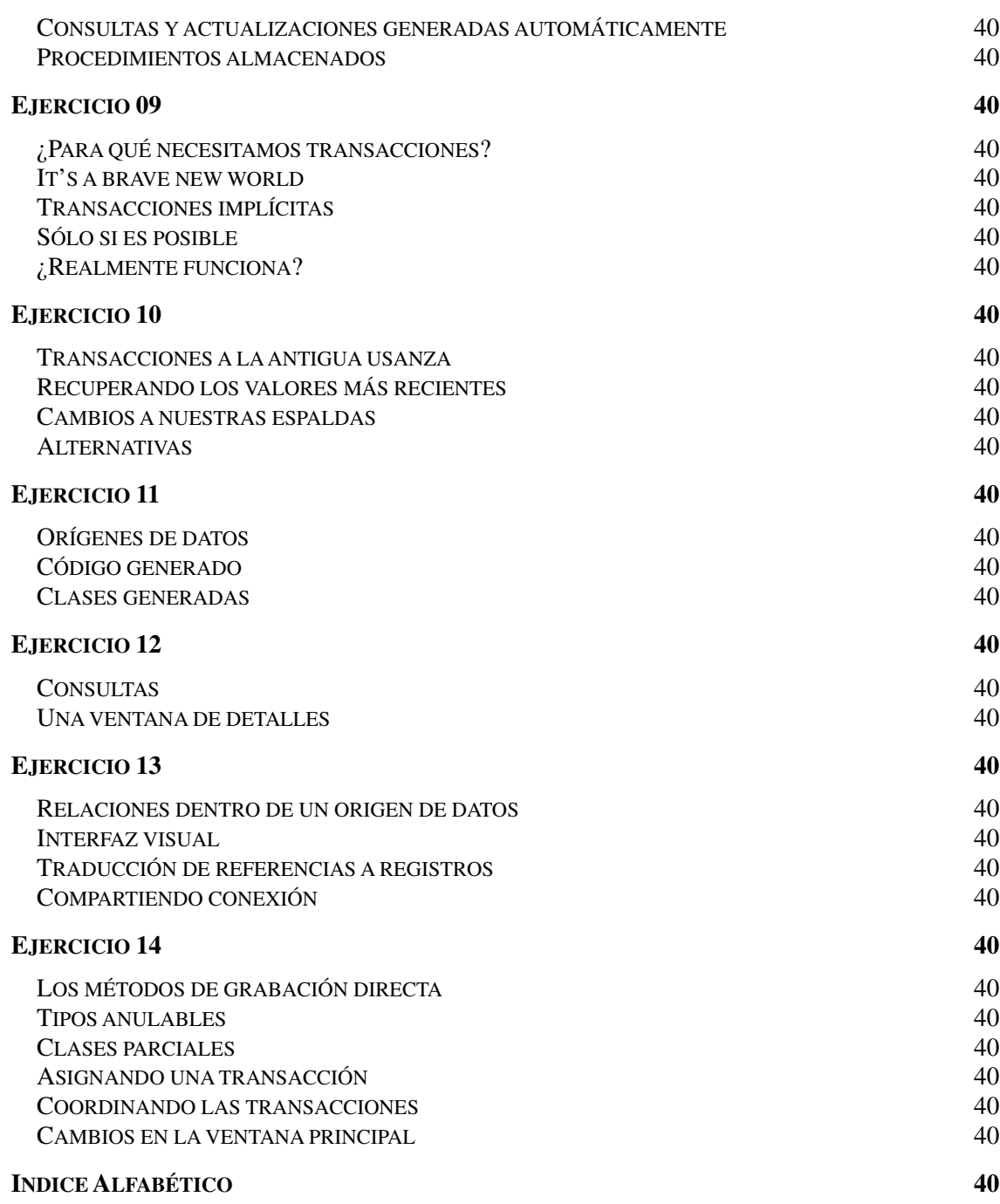

# **PROGRAMACION CON ADO.NET EN C<sup>#</sup>**

**SERIE D - RESUMEN DE EJERCICIOS** 

Do Diseño de la base de datos D1 Gestión de ventanas D<sub>2</sub> Ventanas no modales D<sub>3</sub> Módulos de datos D4 Ventanas de navegación D5 Algoritmos básicos de navegación y edición D6 Consultas sobre tablas sencillas D7 Recuperación de registros por páginas **D8 Edición modal** D9 Controles para navegación y edición D10 Reglas de negocios durante la edición D11 Almacenamiento en caché D12 Búsauedas D13 Navegación maestro/detalles D14 Búsquedas basadas en atributos D15 Resolución de referencias D16 Edición de entidades con esquemas abiertos D17 Validación D18 Selección de registros en tablas grandes D19 Grabación de facturas D20 Extensibilidad mediante scripts D21 Navegación sobre facturas D22 Mensaies de error D23 Recuperación de errores de concurrencia D24 Impresión genérica **Eiercicio final: SUMMA** 

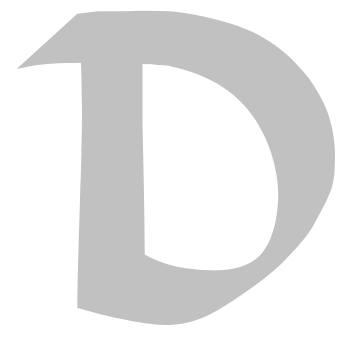

# **INDICE DE MATERIAS**

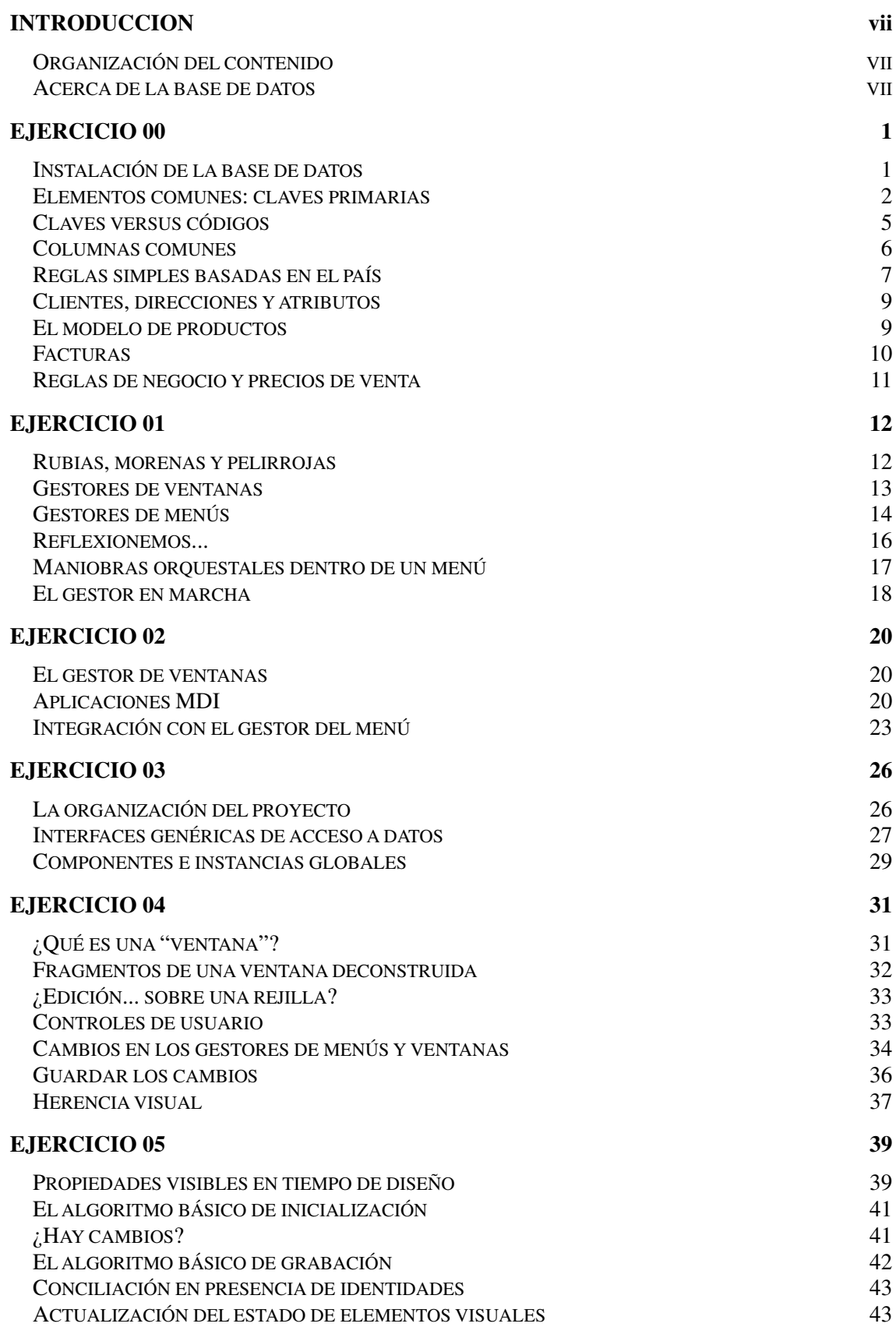

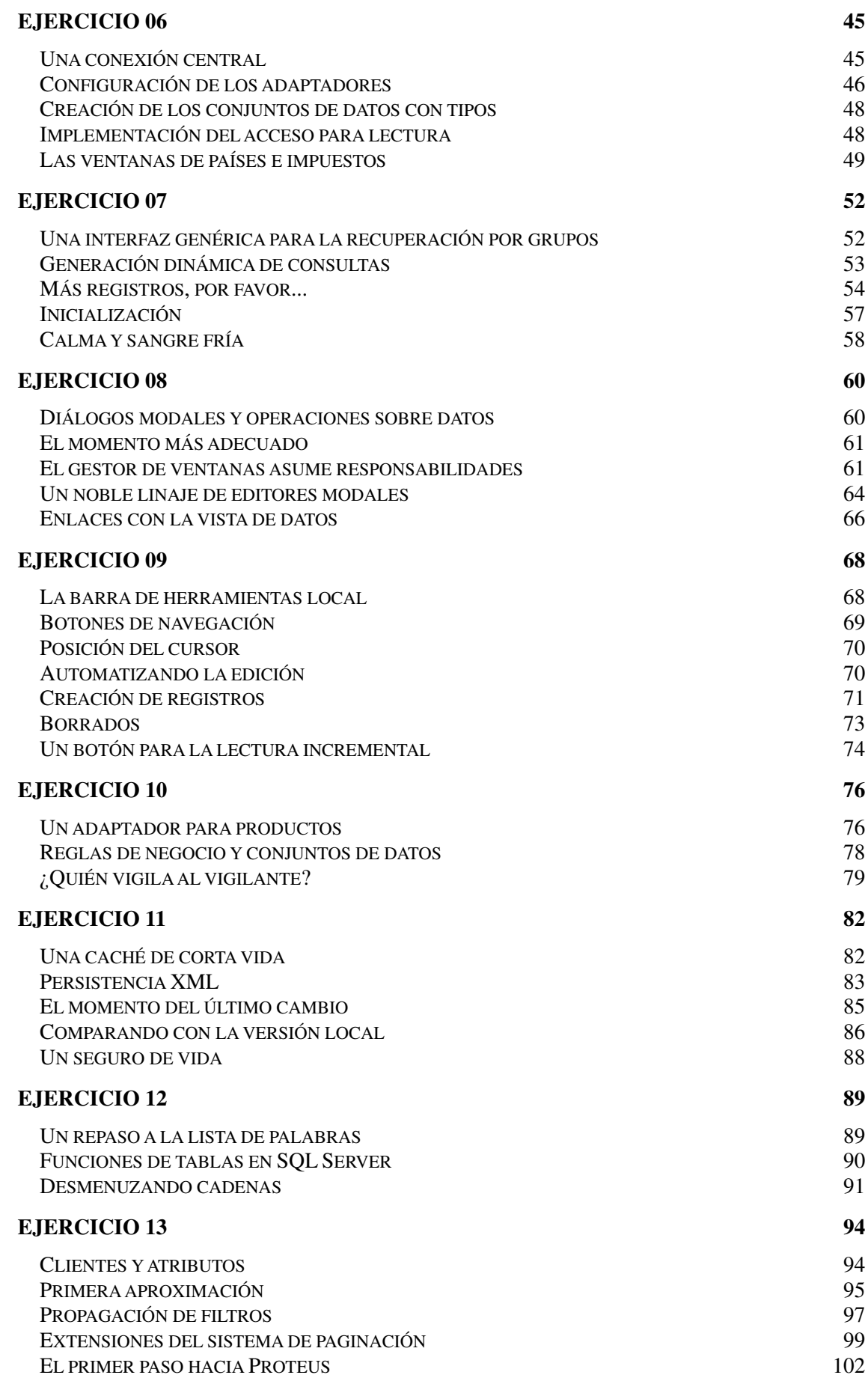

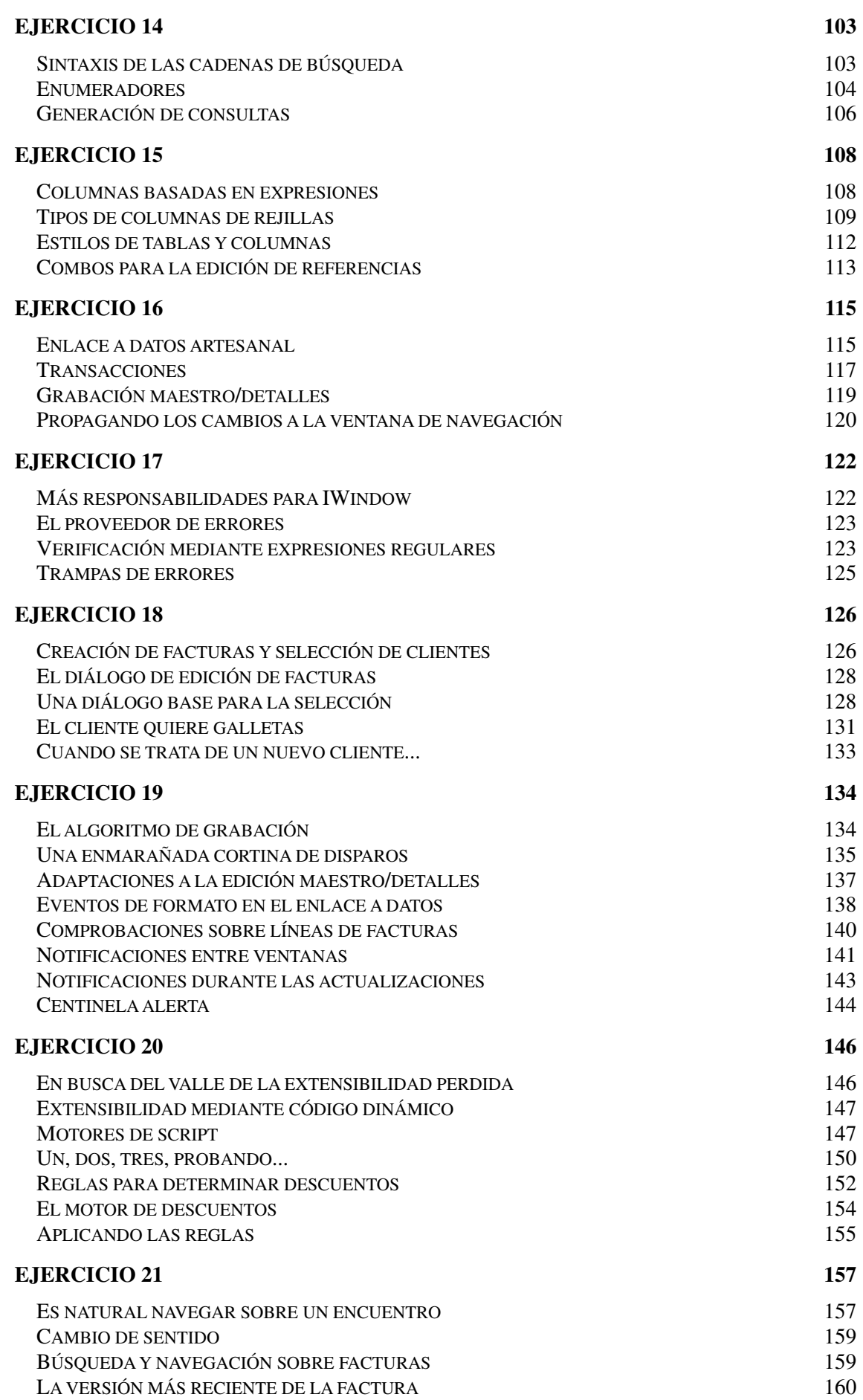

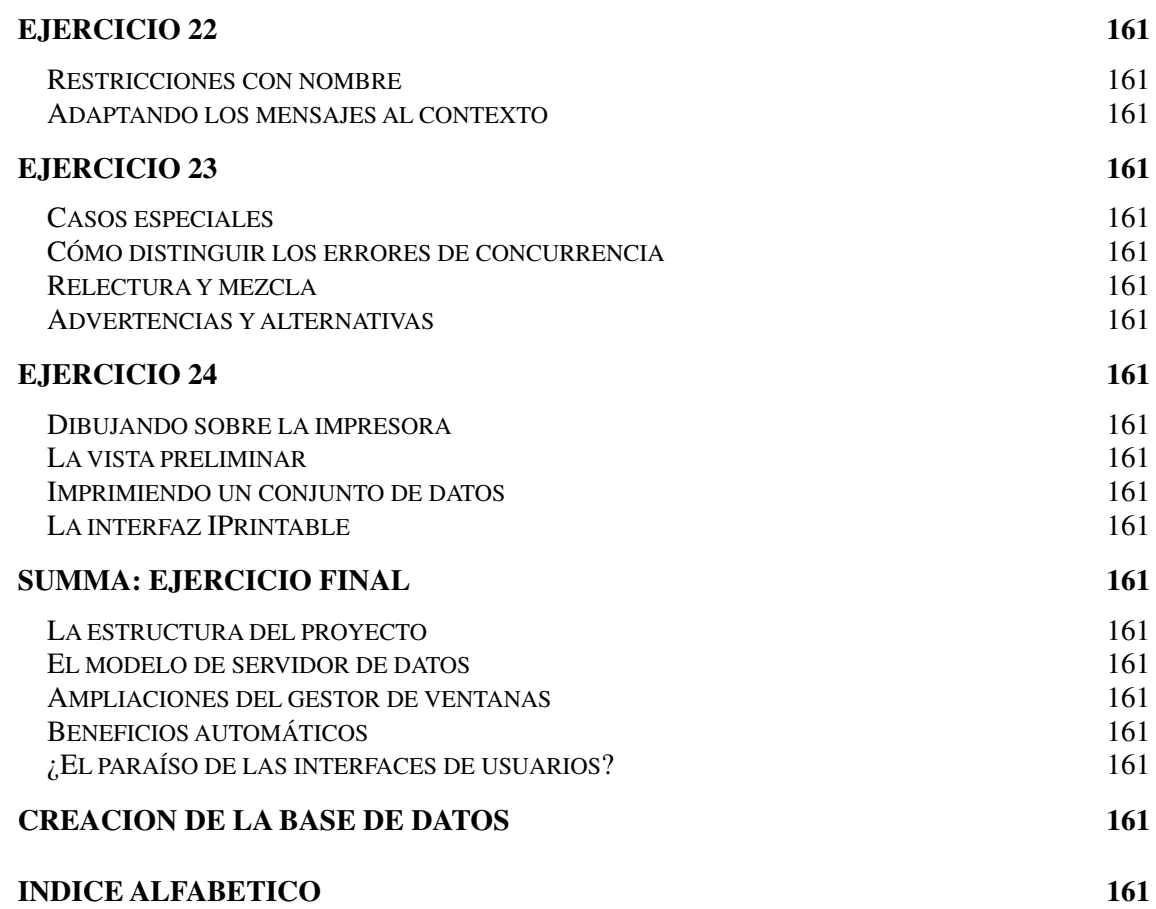